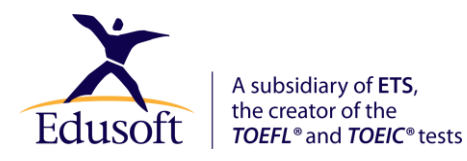

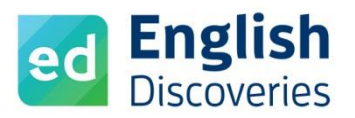

# **English Discoveries Requisitos de Sistema 2020**

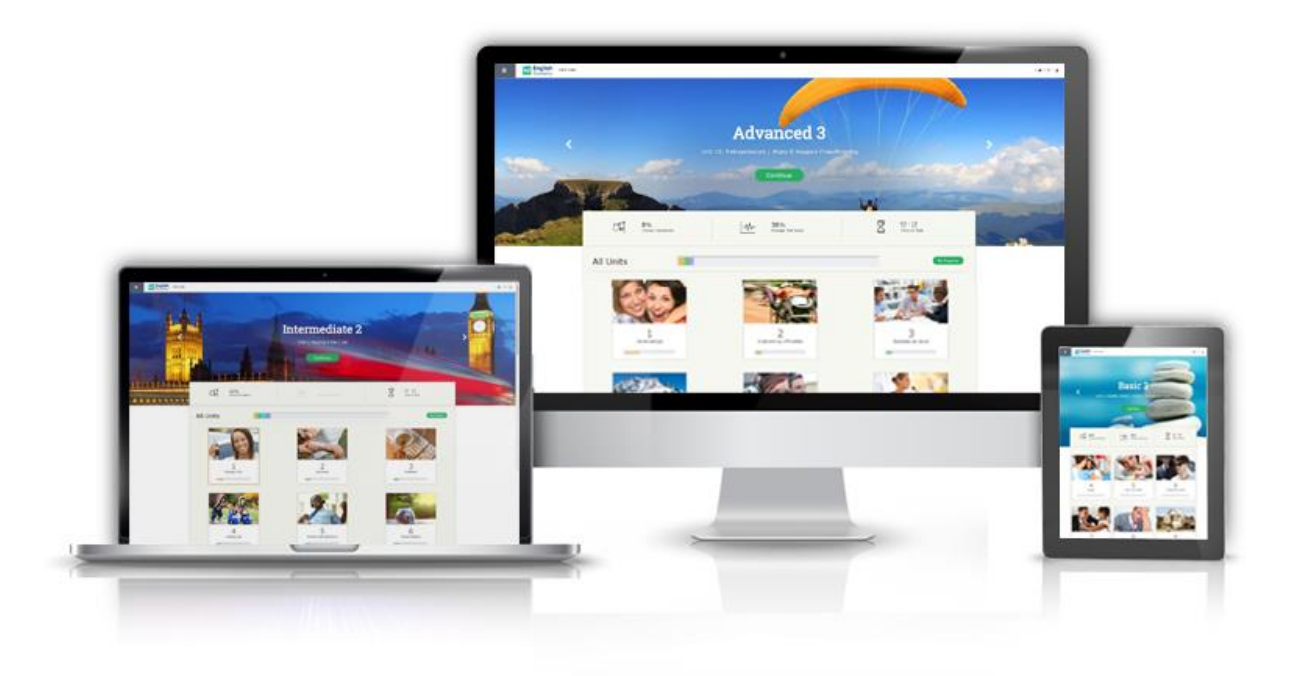

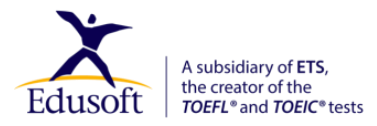

Copyright © 1990-2020 Edusoft Ltd. All rights reserved.

Este documento y todos los materiales relacionados están protegidos por derechos de autor. Todos los derechos estan reservados. Ninguna parte de estos materiales puede ser reproducida, fotocopiada, transmitida o traducida a ninguna otra computadora o idioma extranjero sin el permiso previo expreso de Edusoft Ltd. Todas las solicitudes de permiso deben enviarse por escrito.

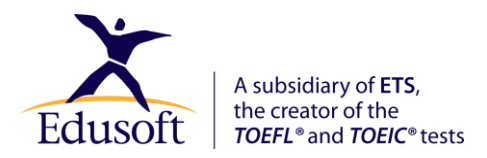

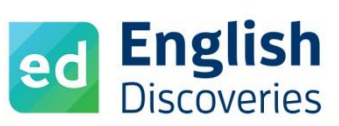

Antes de iniciar sesión dentro de la plataforma, asegúrese de tener los siguientes requisitos técnicos:

## **Requisitos de Hardware**

- PC / Mac debe cumplir con los requisitos mínimos del sistema operativo compatible.
- Resolución mínima 1024x768.
- Auriculares / parlantes y micrófono.

#### **Sistemas Operativos Compatibles**

- $\bullet$  Windows 7 (32/64-bit), Windows 8 (32/64-bit) y Windows 10 (32/64-bit).
- Mac OS Sierra o superior(con navegador Chrome o Firefox).

# **Tablet/IPad Compatibles**

- Dispositivo: iPad 5 con iOS 11 y 12 (con navegador **Safari**) es compatible con la plataforma para estudiantes de English Discoveries.
- Dispositivo: Samsung Galaxy Tab4 con Android 5.02 (con navegador Chrome).
- Tamaño mínimo admitido: 10 pulgadas (resolución mínima: 1024x769).
- Las actividades de reconocimiento de voz **son compatibles** con dispositivos Android (con el navegador Chrome)
	- o Verificado en la versión de Android 5.0.2, versión de Chrome 78.0.3904.96 y superior
- Las actividades de reconocimiento de voz **no** son **compatibles** con **dispositivos iPad**.

### **Navegadores**

- Google Chrome 37 o superior.
- Mozilla Firefox 43 o superior.
- Safari (**Solo** with iPad).
- Microsoft Edge version 80 o superior.

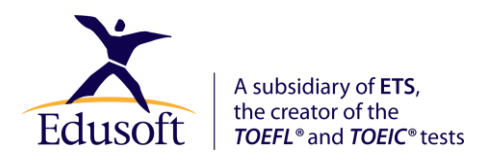

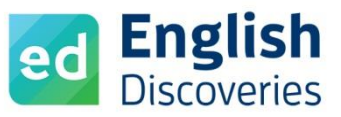

# **Seguridad de Red**

- · Si las estaciones de trabajo están protegidas por un Firewall, un proxy o un antivirus de red, asegúrese de que ed.engdis.com esté definido como un dominio confiable.
- No hay requisitos especiales para puertos y protocolos TCP \ UDP para el servicio de reconocimiento de voz. Si se definieron reglas especiales sobre puertos abiertos en el firewall, se pueden eliminar de forma segura.

*Nota*: Cuando utilice una conexión por cable, asegúrese de que el cable esté correctamente conectado en ambos lados.

#### **FIN DEL DOCUMENTO**